### hard disk RESET access light POWER light SPEED light drive bays button (HDD) **POWER** diskette drive button

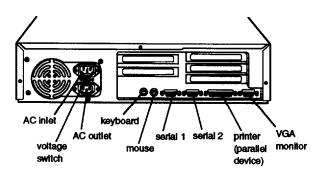

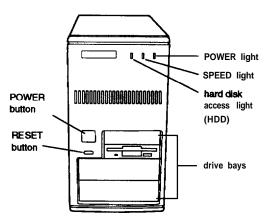

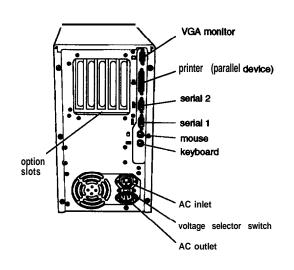

## Computer Specifications

### **CPU** and Memory

64-bit CPU 586-class processor

Green PC Energy Star compliant, low power energy saver

standby, doze, and suspend modes for the CPU, hard disk drive, and VGA display; select timeout periods, power-saving rates, and other options in SETUP

Memory 64-bit DRAM interface supporting 8MB

RAM standard on two 4MB SIMMs; expandable to 128MB using 1MB, 2MB, 4MB, 8MB, 16MB, 32MB, and 64MB SIMMs; SIMMs must be tin-plated, 72-pin, 32-bit or 36-bit, fast-page mode type with

access speed of 70ns or faster

**ROM** 128KB Phoenix's system BIOS, video BIOS,

and SETUP code in Flash ROM on main

system board

Video RAM 1MB video DRAM on main system board;

> expandable to 2MB using two 512KB, 40-pin, SOJ flat pack video DRAM chips

Shadow RAM Supports shadowing of system and video

BIOS ROM into RAM; video and option ROM shadowing selectable in SETUP

Cache Internal cache in the 586-class processor;

> 256KB, 512KB, or 1MB of external cache installed on 32K x 8, 64K x 8, or 128K x 8. 3.3 volt, 15ns cache SRAM DIP chips and two 32K x 8, 28-pin, 5 volt, 15ns tag chips (one for the tag and one for the ALT bit); internal and external cache controllable

through SETUP

Math Math coprocessor built into the 586-class

processor

coprocessor

Clock/ Real-time clock, calendar, and CMOS calendar

RAM socketed on main system board with

on-chip backup battery

**Controllers** 

PCI chipset Provides PCI caching, memory, and

control for the PCI bus and the twochannel PCI IDE interface (described under 'Hard disk and other IDE devices" below); integrated PCI bridge translates CPU bus cycles to PCI bus cycles and CPU-to-PCI memory write cycles to PCI

burst cycles

Video S3™ Trio64™ PCI VGA controller with

> integrated 24-bit RAMDAC, 64-bit DRAM interface; includes power-saving and multimedia features; supports resolutions up to 1280 x 1024 in 16 colors with 1MB of video RAM, increasing to 256 colors with **2MB** of video RAM; True Color support in the 640 x 480 resolution with 2MB of video

RAM

Diskette Controller on main system board supports

> up to two diskette drives, or one diskette/combo diskette and one tape

drive

Hard disk and other **IDE** 

Two PCI, ATA-2 compatible, IDE interfaces on main system board support devices up to four IDE devices (two on each interface); IDE CD-ROM drives cannot be connected to the primary IDE interface or to the same interface as IDE hard disk

drives; BIOS provides hard disk auto-sensing and enhanced IDE functions

Interfaces

Monitor Energy Star compliant video interface for

> fixed or multi-frequency monitor built into system board; 15-pin, D-shell connector

Parallel One standard, multimode parallel

interface built into main system board; supports 8-bit unidirectional, 16-bit bidirectional, and ECP (Extended Capability Port) modes; 25-pin, D-shell connector; operation controllable by

SETUP program and jumpers

Serial Two high-speed RS-232C, programmable,

> asynchronous interfaces built into main system board; 16C550 compatible; 9-pin, D-shell connectors; operation controllable

through SETUP

Keyboard PS/2™ compatible keyboard interface built

into main system board; 6-pin, mini DIN

connector

Mouse PS/2 compatible mouse interface built

into main system board; 6-pin mini DIN

connector

Option slots Connector card with five I/O expansion

> slots; three ISA compatible (8.33 MHz bus speed) and two PCI compatible (33 MHz bus speed); PCI slots support up to two

PCI bus masters

Internal Speaker

Mass Storage Slimline computer

Internal bays:

**One 3.5-inch** wide, one-inch high drive

Externally accessible bays:

**One 3.5-inch** wide, one-inch high drive and two 5.25-inch wide, half-height drives

Tower computer Front internal bay:

One 3.5-inch wide, half-height drive

Rear internal bracket:

**Two** 3.5-inch wide, one-inch high drives or one 35-inch wide, full-height drive

Externally accessible bays:

Two 3.5-inch wide, one-inch high drives and two 5.25-inch wide, half-height drives

Diskette drive

types

**3.5-inch** diskette drive, 720KB or 1.44MB storage capacity; 5.25-inch diskette drive, 360KB or 1.2MB storage capacity; or a

combination 3.5-inch/5.25-inch diskette

drive

Hard disk drive

types

5.25-inch or 3.5-inch form factor hard disk drive(s), up to half-height size; maximum

of four drives

Other devices Half-height tape drives, CD-ROM drives,

> optical drives, PCMCIA card readers, or other devices; 5.25-inch, or 3.5-inch with

mounting frames

Keyboard Detachable, two-position height; 101, 102,

> or 104 sculpted keys; country-dependent main typewriter keyboard; numeric/ cursor control keypad; four-key cursor

control keypad; 12 function keys

Mouse Detachable, two-button, PS/2 compatible

**SETUP Program** 

Stored in ROM accessible by pressing Del

duringboot

System security User and Supervisor level passwords

available for system boot or diskette access

Virus protection Write protection feature for the hard disk

drive boot sector

### **Physical Characteristics**

| Dimension | Slimline computer                                              | Tower computer                                                        |
|-----------|----------------------------------------------------------------|-----------------------------------------------------------------------|
| Width     | 16.8 inches (427 mm)                                           | 7.125 inches (181 mm)                                                 |
| Depth     | 15.8 Inches (401 mm)                                           | 16.25 Inches (413 mm)                                                 |
| Height    | 4.4 inches (112 mm)                                            | 13.25 inches (337 nun)                                                |
| Weight    | 16.2 lb (8.3 kg) with one diskette drive, but without keyboard | 20.6 lb (9.3 kg) with one diskette drive. but without <b>keyboard</b> |

## **Power Supply**

Type 200 Watt, UL/TUV/CSA listed, fan-cooled

Input ranges 90-130 VAC or 180-270 VAC; switch-

selectable

Maximum +5 VDC at 20 Amps, -5 VDC at 0.5 Amp output +12 VDC at 8 Amps, -12 VDC at 0.5 Amp

Frequency 47 to 63Hz

Cables Two to main system board, five to mass

storage devices; for more than five devices, Y cables can be installed on the

existing cables

Option slot power limits

| Output Voltage | (VDC)   | -5 volts | +12 Volts | -12 Volts |
|----------------|---------|----------|-----------|-----------|
| For all slots  | 12 Amps | 0.4 Amp  | 4.0 Amps  | 0.4 Amp   |

### **Environmental Requirements**

| Condition        | Operating range   | Storage range      |
|------------------|-------------------|--------------------|
| Temperature      | 41° to 90° F      | -4° to 140° F      |
|                  | (5° to 32° C)     | (-20° to 60° C)    |
| Humidity         | 20% to 90%        | 10% to 90%         |
| (non-condensing) |                   |                    |
| Altitude         | -330 to 9,900 ft  | -330 to 39,600 ft  |
|                  | (-100 to 3,000 m) | (-100 to 12,000 m) |

## **Jumper Settings**

Miscellaneous jumper settings

| Jumper<br>number | Jumper setting | Function                                             |  |  |  |  |  |
|------------------|----------------|------------------------------------------------------|--|--|--|--|--|
| JP1              | 1-2 •          | Fast-page mode video RAM                             |  |  |  |  |  |
|                  | 2-3            | Extended data out mode video RAM                     |  |  |  |  |  |
| JP2              | 1-2 *          | Enable built-in VGA controller                       |  |  |  |  |  |
|                  | 2-3            | Disable built-in VGA controller                      |  |  |  |  |  |
| JP4              | 1-2 *          | Enable SMC 37C665 signal (diskette drive and multi-  |  |  |  |  |  |
|                  | 2-3            | Disable SMC 37C665 signal parallel port)             |  |  |  |  |  |
| JP5              | 1-2            | EPROM                                                |  |  |  |  |  |
|                  | 2-3 *          | Program flash ROM                                    |  |  |  |  |  |
|                  | Off            | Write-protect flash ROM                              |  |  |  |  |  |
| JP6              | On             | Clears the CMOS SETUP values                         |  |  |  |  |  |
|                  | Off *          | Normal CMOS operation                                |  |  |  |  |  |
| JP12             | 1-2 *          | Disable DRAM parity checking if you installed 32-bit |  |  |  |  |  |
|                  |                | SIMMs                                                |  |  |  |  |  |
|                  | 2-3            | Enable DRAM parity checking if you installed 36-bit  |  |  |  |  |  |
|                  |                | SIMMs                                                |  |  |  |  |  |
| JP13             | Off *          | Enable IDE controller                                |  |  |  |  |  |
|                  | On             | Disable IDE controller                               |  |  |  |  |  |
| JP14             | 2-3 *          | All SIMMs are single-sided                           |  |  |  |  |  |
|                  | 1-2, 3-4       | Other SIMMs included                                 |  |  |  |  |  |
| JP17             | 1-2 *          | Write-back cache mode                                |  |  |  |  |  |
|                  | 2-3            | Write-through cache mode                             |  |  |  |  |  |
| JP18             | 1-2            | Always write                                         |  |  |  |  |  |
|                  | 2-3 *          | Write to invalidated                                 |  |  |  |  |  |

<sup>\*</sup> Default setting

#### CPU clock jumper settings

|                           | JP16     | JP16     |
|---------------------------|----------|----------|
| CPU clock speed*          | pins 1-2 | pins 3-4 |
| 50 MHz (for 75 MHz CPU)   | Off      | Off      |
| 60 MHz (for 90 MHz CPU)   | on       | on       |
| 100 MHz (for 100 MHz CPU) | on       | on       |

<sup>\*</sup> Default setting depends on speed of CPU

#### Parallel port ECP mode DMA channel (DRQ) settings

| Jumper number | DRQ1 DMA channel | DRQ3 DMA channel |
|---------------|------------------|------------------|
| JP8           | On pins 1-2      | On pins 2-3      |
| JP9           | On pins 1-2      | On pins 2-3      |

#### External cache size jumper settings

| External cache size | JP10 | JP11 |
|---------------------|------|------|
| 256KB               | Off  | on   |
| 512KB               | On   | Off  |
| 1MB                 | On   | on   |

# **System Board Components**

The diagram below illustrates the components on the ActionPC 8000/ActionTower 8000 board. The table following it describes these components.

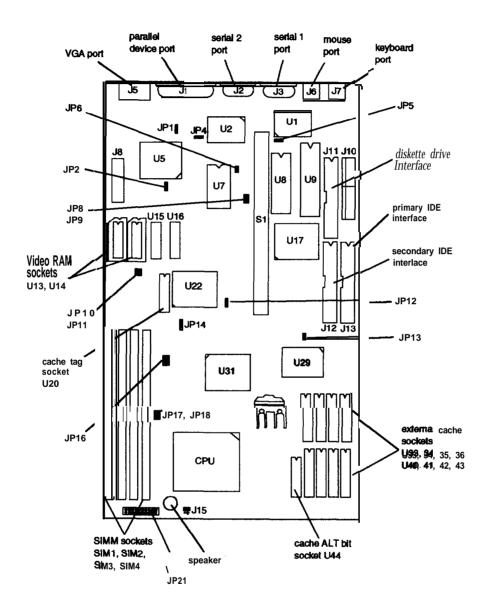

System board components

| Connector   | Function                                                |
|-------------|---------------------------------------------------------|
| J1          | Parallel port                                           |
| J2          | Serial 2 port                                           |
| J3          | Serial 1 port                                           |
| J5          | 15-pin DIN type VGA port                                |
| J6          | PS/2 mouse port                                         |
| <i>5</i> 7  | PS/2 keyboard port                                      |
| J8          | VGA feature connector                                   |
| J10         | Power connector                                         |
| J11         | Diskette drive connector                                |
| J12         | Secondary IDE connector                                 |
| J13         | Primary IDE connector                                   |
| J15         | HDD LED connector                                       |
| JP21        | Pins 2-3: Turbo LED connector                           |
|             | Pins 910: Hardware reset connector                      |
|             | Pins 11-13: Power LED connector                         |
|             | Pin 17-20: Speaker connector                            |
| <b>S</b> 1  | Riser card slot; default settings of PCI AD Select care |
|             | AD28 and AD30                                           |
| SIM1 - SIM4 | SIMM sockets                                            |
| U1          | UMC UM82C865 I/O TTL integrator                         |
| U2          | SMC FDC37C665 AT-bus super I/O controller chip          |
| U5          | S3 Trio064 VGA controller chip with integrated RAMDAC   |
| U7          | Dallas DS12887A real-time clock chip                    |
| U8          | Phoenix system and video BIOS chip                      |
| U9          | AMIKEY-2 keyboard controller                            |
| U13, U14    | Video DRIAM expansion sockets                           |
| U15, U16    | Soldered video RAM                                      |
| U17, U22,   | SIS 85C503, SIS85C501, CMD PCI0640B, and                |
| U29, U31    | SIS 85C502 PCI chipset                                  |
| U20         | Cache tag SRAM chip                                     |
| U33-U36,    | External cache memory sockets                           |
| U40-U43     |                                                         |
| U44         | Cache ALT bit chip socket                               |

## SIMM Installation

The computer *comes with 8MB* of RAM standard on two 4MB SIMMs. You can increase the memory up to 128MB using pairs of 1MB, 2MB, 4MB, 8MB, 16MB, 32MB, or 64MB SIMMs. The SIMMs must be tin-plated, 72-pin, single- or double-sided, fast-page mode, parity or no-parity type with an access speed of 70ns or faster. Be sure all the SIMMs operate at the same speed.

The table below lists all the possible SIMM configurations; do not install SIMMs in any other configuration.

SIMM configurations

| Bank 0 |      |          | Bank 1 | Total  |
|--------|------|----------|--------|--------|
| SIM1   | SIM2 | SIM3     | SIM4   | memory |
| 1MB    | 1MB  | <u> </u> |        | 2MB    |
| 1MB    | 1MB  | 1MB      | 1MB    | 4MB    |
| 2MB    | 2MB  | _        |        | 4MB    |
| 2MB    | 2MB  | 2MB      | 2MB    | 8MB    |
| 2MB    | 2MB  | 16MB     | 16MB   | 36MB   |
| 4MB    | 4MB  |          |        | 8MB    |
| 4MB    | 4MB  | 4MB      | 4MB    | 16MB   |
| 8MB    | 8MB  |          | _      | 16MB   |
| 8MB    | 8MB  | 4MB      | 4MB    | 24MB   |
| 8MB    | 8MB  | 8MB      | 8MB    | 32MB   |
| 8MB    | 8MB  | 16MB     | 16MB   | 48MB   |
| 16MB   | 16MB | 16MB     | 16MB   | 64MB   |
| 24MB   | 4MB  | 4MB      | 8MB    | 8MB    |
| 32MB   | 32MB |          |        | 64MB   |
| 32MB   | 32MB | 32MB     | 32MB   | 128MB  |
| 64MB   | 64MB | _        | _      | 128MB  |

# Video Memory

The computer comes with 1MB of video memory. You can increase the video memory to 2MB by installing two 512KB, 40-pin, SOJ flat pack video DRAM chips.

Video resolutions and colors

| Resolution  | Memory requirements | Colors                | Refresh<br>rates (Hz) | Remarks         |
|-------------|---------------------|-----------------------|-----------------------|-----------------|
| 640 × 480   | 1MB                 | 256                   | 60/72/75              | 8 bits/pixel    |
|             | 1MB                 | 32K/64K               | 60/72/75              | 16 bits/pixel   |
|             | 2MB                 | 16.8M<br>(True Color) | 60/72/75              | 24 bits/plxei   |
| 800 × 600   | 1MB                 | 256                   | 56/60/72/75           | 8 bits/pixel    |
|             | 1MB                 | 32K/64K               | 60/72/75              | 16 bits/pixel   |
|             | 2MB                 | 16.8M (True<br>Color) | 60/72/75              | 24 bits/pixel   |
| 1024×768    | 1MB                 | 256                   | 43.5/60/70/75         | 8 bits/pixel*   |
|             | 2MB                 | 64K                   | 43.5/60/70/75         | 16 bits/pixel** |
| 1280 × 1024 | 1MB                 | 16                    | 43.5/60/72/75         | 4 bit planes*   |
|             | 2MB                 | 256                   | 43.5/60/72/75         | 8 bits/pixel**  |
| 1600 × 1200 | 2MB                 | 256                   | 43.5                  | 8 bits/pixel**  |

<sup>\*</sup> Non-interlaced and interlaced

<sup>\*\*</sup> Interlaced

### **External Cache**

The computer has 256KB of external cache installed. You can expand the external cache to 512KB or 1MB with 64K x 8 or 128K x 8, 3.3 volt, 15ns SRAM DIP chips.

You must install chips in one of the configurations in the table below (each bank contains four cache memory sockets).

Use only 3.3 volt cache SRAM chips made by Alliance Semiconductor.

Cache memory configurations

| BANK 0<br>U33, 34, 35, 36 | BANK 1<br>U40, 41, 42, 43 | Tag SRAM<br>U20 | ALT bit      | Total<br>external<br>cache |
|---------------------------|---------------------------|-----------------|--------------|----------------------------|
| 32K × 8, 28-pin           | 32K × 8, 28-pin           | 32K × 8,        | 32K × 8,     | 256KB                      |
| (3.3 V)                   | (3.3 V)                   | 28-pin (5 V)    | 28-pin (5 V) |                            |
| 64K × 8, 28-pin           | 64K × 8, 28-pin           | 32K × 8,        | 32K × 8,     | 512KB                      |
| (3.3 V)                   | (3.3 V)                   | 28-pin (5 V)    | 28-pin (5 V) |                            |
| 128K × 8,                 | 128K × 8,                 | 32K × 8,        | 32K × 8,     | 1MB                        |
| 32-pin (3.3 V)            | 32-pin (3.3 V)            | 28-pin (5 V)    | 28-pin (5 V) |                            |

## **Processor Upgrades**

You can upgrade your processor with a faster one to improve system performance. If you upgrade the processor in the tower computer, you may want to lay the computer on its side to make the **installation** process easier. If you are upgrading to another processor, make sure you use a standard 3.3 V processor.

# Hard Disk Drive Types

The computer comes with a hard disk auto-sensing feature. To use it, select one of the drives you have installed from the Fixed Disk Setup screen On the screen that appears for that drive, press Enter to select the Autotype Fixed Disk option. The system detects the type of hard disk drive, fills in the drive's parameters, and sets the remaining options on the screen.

### **Hard Disk Drive Information**

The IDE hard disk drives listed in the tables below are qualified for use in the computer.

IDE hard disk drive parameters

| i                                                       | Conner®                 |                 |                 |                | W              | Western Digital® |                    |                  |                    |                   |
|---------------------------------------------------------|-------------------------|-----------------|-----------------|----------------|----------------|------------------|--------------------|------------------|--------------------|-------------------|
| Parameters                                              | CFS1275A                | CFS860A         | CFS540A         | CFS425A        | CFS420A        | CFS270A          | AC2540             | AC2420           | AC2340             | AC2250            |
| Unformatted capacity (MB)                               | 1275                    | 850             | 540             | 425            | 420            | 270              | 540                | 425              | 341                | 256               |
| Size, width<br>× height (in)                            | 4×1                     | 4×1             | 4×1             | 4×1            | 4×1            | 4×1              | 4×1                | 4×1              | 4×1                | 4×1               |
| Weight (lb)                                             | 1.25                    | 1.25            | 1.2             | 1.1            | 1.16           | 1.1              | 1.2                | 1.12             | 1.12               | 1.12              |
| Cylinders                                               | 3687                    | 3687            | 2805            | 839            | 2388           | 525              | 1048               | 2720             | 2233               | 2233              |
| Disks                                                   | 3                       | 2               | 2               | 1              | 2              | 1                | 2                  | 2                | 2                  | 2                 |
| Heads                                                   | 6                       | 4               | 4               | 2              | 4              | 2                | 4                  | 4                | 4                  | 3                 |
| Sectors per track                                       | 78 -<br>144             | 78 -<br>144     | 79 -<br>119     | 78-<br>144     | 63 -<br>100    | 72-<br>117       | 63                 | 55 -<br>99       | 56 -<br>96         | 56 -<br>96        |
| Rotational<br>speed<br>(RPM)                            | 3600                    | 3600            | 3600            | 3600           | 3600           | 3400             | 4500               | 3314             | 3322               | 3322              |
| Buffer size<br>(KB)                                     | 64                      | 64              | 64              | 64             | 32             | 32               | 128                | 128              | 128                | 64                |
| Average<br>seek time<br>(ms)                            | <15                     | <15             | 14              | 14             | 14             | 14               | 11                 | <13              | <13                | <13               |
| Encoding method                                         | ALL<br>1,7              | ALL<br>1,7      | RLL<br>1,7      | RLL<br>1,7     | RLL<br>1,7     | RLL<br>1,7       | ALL<br>1,7         | RLL<br>1,7       | ALL<br>1,7         | RLL<br>1,7        |
| Power<br>dissipation<br>(seek)                          | 5.6<br>W                | 5.6<br><b>W</b> | 4.3<br>W        | 3.9<br>W       | 5-12<br>W      | 3.9<br>W         | 7.0<br><b>W</b>    | 5.2<br>W         | 5.2<br><b>W</b>    | 5.2<br><b>W</b>   |
| Logical parameters Cylinders Heads Precomp zone Landing | 2479<br>16<br>0<br>2479 | 1652<br>16<br>0 | 1050<br>16<br>0 | 826<br>16<br>0 | 826<br>16<br>0 | 525<br>16<br>0   | 1048<br>16<br>1048 | 989<br>15<br>989 | 1010<br>12<br>1011 | 1010<br>9<br>1011 |
| zone<br>Sectors                                         | 63                      | 63              | 63              | 63             | 63             | 63               | 63                 | 56               | 55                 | 55                |

#### IDE hard disk drive jumper settings

| Model number           | Single drive | Master drive | Slave drive |
|------------------------|--------------|--------------|-------------|
| Conner CFS1275A        | C/D jumpered | C/D jumpered | No jumpers  |
| Conner CFS850A         | C/D jumpered | C/D jumpered | No jumpers  |
| Conner CFS540A         | C/D jumpered | C/D jumpered | No jumpers  |
| Conner CFS425A         | C/D jumpered | C/D jumpered | No jumpers  |
| Conner CFS420A         | C/D jumpered | C/D jumpered | No jumpers  |
| Conner CFS270A         | C/D jumpered | C/D jumpered | No jumpers  |
| Western Digital AC2540 | No jumpers   | MA jumpered  | SL jumpered |
| Western Digital AC2420 | No jumpers   | MA jumpered  | SL jumpered |
| Western Digital AC2340 | No jum pers  | MA jum pered | SL jumpered |
| Western Digital AC2250 | No jum pers  | MA jumpered  | SL jumpered |

# DMA Assignments

| Levei | Assigned device           |  |
|-------|---------------------------|--|
| DM A0 | Reserved                  |  |
| DMA1  | Available                 |  |
| DM A2 | Diskette drive controller |  |
| DMA3  | Available                 |  |
| DMA4  | Cascade from DMA1 to DMA2 |  |
| DM A5 | Spare                     |  |
| DM A6 | Spare                     |  |
| DMA7  | Spare                     |  |

# Hardware Interrupts

| IRQ no. | Function                               |
|---------|----------------------------------------|
| IRQ0    | Internal timer, PIT A counter O output |
| IRQ1    | Keyboard                               |
| IRQ2    | Cascade for IRQ9                       |
| IRQ3    | Serial port 2                          |
| IRQ4    | Serial port 1                          |
| IRQ5    | Available                              |
| IRQ6    | Diskette drive controller              |
| IRQ7    | Parallel port 1                        |
| IRQ8    | Real-time clock                        |
| IRQ9    | Available                              |
| IRQ10   | Reserved                               |
| IRQ11   | Reserved                               |
| IRQ12   | PS/2 mouse                             |
| IRQ13   | Math coprocessor                       |
| IRQ14   | Primary IDE controller                 |
| IRQ15   | Secondary IDE controller               |

# System Memory Map

| Address range   | Funct i on                                              |
|-----------------|---------------------------------------------------------|
| FE0000h-FFFFFFh | 128KB duplication of ROM BIOS stored at OEOOOOh-OFFFFFh |
| 100000h-FDFFFFh | System extended memory (128MB maximum)                  |
| 0E0000h-0FFFFFh | 128KB ROM BIOS                                          |
| 08000h-0DFFFFh  | Adapter ROM BIOS                                        |
| 0C0000h-0C7FFFh | Vi deo ROM BIOS                                         |
| 0A0000h-0BFFFFh | 128KB Video memory                                      |
| 000000h-09FFFFh | 640KB base memory                                       |

# System I/O Address Map

| Hex address | Assigned device                              |  |
|-------------|----------------------------------------------|--|
| 000 - 01F   | DMA controller 1, 8237                       |  |
| 020 - 03F   | Interrupt controller 1, 8259                 |  |
| 022 - 024   | Reserved                                     |  |
| 040 - 05F   | Timer, 8254                                  |  |
| 060 - 06F   | Keyboard controller, 8242PE                  |  |
| 070 - 07F   | Real-time clock NMI (non-maskable interrupt) |  |
| 080 - 09F   | DMA page register, 74LS612                   |  |
| 0A0 - 0BF   | Interrupt controller 2, 8259                 |  |
| 0C0 - 0DF   | DMA controller 2, 8237                       |  |
| 0F0         | Clear math coprocessor                       |  |
| OF1         | Reset math coprocessor                       |  |
| OF8 - OFF   | Math coprocessor                             |  |
| 1F0 - 1F8   | Primary hard disk interface                  |  |
| 1E0 - 1E7   | Secondary hard disk Interface                |  |
| 200 - 207   | Game I/O                                     |  |

System I/O address map (Continued)

| Hex address | Assigned device                     |
|-------------|-------------------------------------|
| 278 - 27F   | Parallel printer port 2             |
| 2B0 - 2DF   | Alternate enhanced graphics adapter |
| 2E1         | GPIB (adapter 0)                    |
| 2E2, 2E3    | Data acquisition (adapter 0)        |
| 2F8 - 2FF   | Serial port 2                       |
| 300 - 31F   | Prototype card                      |
| 360 - 363   | Available                           |
| 368 - 368   | Available                           |
| 378 - 37A   | Parallel printer port 1             |
| 380 - 38F   | Available                           |
| 390 - 393   | Available                           |
| 3A0 - 3AF   | Available                           |
| 3B0 - 3BF   | Available                           |
| 3C0 - 3CF   | VGA adapter                         |
| 3D0 - 3DF   | VGA adapter                         |
| 3F0 - 3F5   | Diskette drive controller           |
| 3F8 - 3FF   | Serial port 1                       |
| 6E2, 6E3    | Available                           |
| 790 - 793   | Available                           |
| AE2, AE3    | Available                           |
| B90, B93    | Available                           |
| EE2, EE3    | Available                           |
| 1390 - 1393 | Available                           |
| 22E1        | Available                           |
| 2390 - 2393 | Available                           |
| 42E1        | Available                           |
| 63E1        | Available                           |
| 82E1        | Available                           |
| A2E1        | Available                           |
| C2E1        | Available                           |
| E2E1        | Available                           |

# Connector Pin Assignments

Parallel port connector pin assignments (J1)

| Pin | Signal  | Pin | Signal        | Pin | Signal        |
|-----|---------|-----|---------------|-----|---------------|
| 1   | Strobe* | 10  | ACK *         | 19  | Signal ground |
| 2   | Data 0  | 11  | Busy          | 20  | Signal ground |
| 3   | Data 1  | 12  | PE            | 21  | Signal ground |
| 4   | Data 2  | 13  | Select        | 22  | Signal ground |
| 5   | Data 3  | 14  | AFD *         | 23  | Signal ground |
| 6   | Data 4  | 15  | Error *       | 24  | Signal ground |
| 7   | Data 5  | 16  | Init *        | 25  | Signal ground |
| 8   | Data 6  | 17  | Selectin *    | -   | _             |
| 9   | Data 7  | 18  | Signal ground |     | _             |

<sup>\*</sup> Active LOW logic

Serial port connector pin assignments (J2 and J3)

| Pin | Signal              | Pin | Signal          |  |
|-----|---------------------|-----|-----------------|--|
| 1   | Data carrier detect | 6   | Data set ready  |  |
| 2   | Receive data        | 7   | Request to send |  |
| 3   | Transmit data       | 8   | Clear to send   |  |
| 4   | Data terminal ready | 9   | Ring indicator  |  |
| 5   | Ground              | 1_  | 1_              |  |

#### Mouse and keyboard connector pin assignments (J6 and J7)

| Pi n | Si gnal | Pi n | Si gnal |
|------|---------|------|---------|
| 1    | Dat a   | 4    | VCC     |
| 2    | NC      | 5    | Cl ock  |
| 3    | Ground  | 6    | N C     |

### VGA port connector pin assignments (J5)

| Pin | Signal | Pin | Signal       | Pin | Signal          |
|-----|--------|-----|--------------|-----|-----------------|
| 1   | Red    | 6   | Red ground   | 11  | NC              |
| 2   | Green  | 7   | Green ground | 12  | Monitor detect  |
| 3   | Blue   | 8   | Blue ground  | 13  | Horizontal sync |
| 4   | NC     | 9   | NC           | 14  | Vertical sync   |
| 5   | Ground | 10  | Ground       | 15  | NC              |

#### LED connector pin assignments (JP21)

| Pin | Signal                  | Pin | Signal             |
|-----|-------------------------|-----|--------------------|
| 1   | NC                      | 11  | Power LED (yellow) |
| 2   | Turbo LED (yellow)      | 12  | NC                 |
| 3   | Turbo LED (white)       | 13  | Power LED (white)  |
| 4   | NC                      | 14  | NC                 |
| 5   | NC                      | 15  | NC                 |
| 6   | NC                      | 16  | NC                 |
| 7   | NC                      | 17  | Speaker (red)      |
| 8   | NC                      | 18  | NC                 |
| 9   | Hardware reset (white)  | 19  | NC                 |
| 10  | Hardware reset (yellow) | 20  | Speaker (black)    |

### HDD LED connector pin assignments (J15)

| 1 | Pin (S | ignal | Pin | Signal |
|---|--------|-------|-----|--------|
|   | 1      | Red   | 2   | White  |

### Power supply connector pin assignments (J10)

| Pin | Signal     | Pin | Signal |
|-----|------------|-----|--------|
| 1   | Power good | 7   | Ground |
| 2   | +5 VDC     | 8   | Ground |
| 3   | +12 VDC    | 9   | -5 VDC |
| 4   | -12 VDC    | 10  | +5 VDC |
| 5   | Ground     | 11  | +5 VDC |
| 6   | Ground     | 12  | +5 VDC |

### Diskette drive connector pin assignments (J11)

| Pin* | Signal    | Pin* | Signal          |
|------|-----------|------|-----------------|
| 2    | NC        | 20   | Step            |
| 4    | NC        | 22   | Write data      |
| 6    | NC        | 24   | Write enable    |
| 8    | Index     | 26   | Track 0         |
| 10   | Motor A   | 28   | Write protect   |
| 12   | Drive B   | 30   | Read data       |
| 14   | Drive A   | 32   | Select header 0 |
| 16   | Motor B   | 34   | Disk change     |
| 18   | Direction |      |                 |

<sup>•</sup> All odd-numbered pins are grounds

#### IDE drive connector pin assignments (J12 and J13)

| Pin | Signal | Pin | Signal   | Pin | Signal  |
|-----|--------|-----|----------|-----|---------|
| 1   | RESET* | 15  | D1       | 29  | NC      |
| 2   | Ground | 16  | D14      | 30  | Ground  |
| 3   | D7     | 17  | D0       | 31  | IRQ14   |
| 4   | D8     | 18  | D15      | 32  | IOCS16* |
| 5   | D6     | 19  | Ground   | 33  | A1      |
| 6   | D9     | 20  | NC       | 34  | NC      |
| 7   | D5     | 21  | NC       | 35  | A0      |
| 8   | D10    | 22  | Ground   | 36  | A2      |
| 9   | D4     | 23  | IOM.     | 37  | CS0*    |
| 10  | D11    | 24  | Ground   | 38  | CS1*    |
| 11  | D3     | 25  | IOR*     | 39  | Active* |
| 12  | D12    | 26  | Ground   | 40  | Ground  |
| 13  | D2     | 27  | IOCHRDY* |     |         |
| 14  | D13    | 28  | BALE     |     |         |

<sup>\*</sup>Active low logic

Option card iriser board connector pin assignment.

| Pin | Signal  | Pin         | Signal | Pin        | Signal   | Pin | Signal   |
|-----|---------|-------------|--------|------------|----------|-----|----------|
| A1  | +12 VDC | A31         | SA3    | B1         | +12 VDC  | B31 | BALE     |
| A2  | Ground  | A32         | SA2    | B2         | +5 VDC   | B32 | +5 VDC   |
| A3  | Ground  | A33         | SA1    | В3         | Ground   | B33 | osc      |
| A4  | IOCHCK* | A34         | SAO    | B4         | Ground   | B34 | Ground   |
| A5  | SD7     | A35         | Ground | <b>B</b> 5 | RESETDRY | B35 | Ground   |
| A6  | SD6     | A36         | Ground | <b>B</b> 6 | +5 VDC   | B36 | +5 VDC   |
| A7  | SD5     | A37         | +5 VDC | <b>B</b> 7 | IRQ9     | B37 | +5 VDC   |
| A8  | SD4     | A38         | SBHE*  | B8         | 5 VDC    | B38 | MEMCS16* |
| A9  | SD3     | A39         | LA23   | B9         | DRQ2     | B39 | IOCS16*  |
| A10 | SD2     | A40         | LA22   | B10        | 12 VDC   | B40 | IRQ10    |
| A11 | SD1     | A41         | LA21   | B11        | OWS*     | B41 | IRQ11    |
| A12 | SD0     | A42         | LA20   | B12        | +12 VDC  | B42 | IRQ12    |
| A13 | IOCHRDY | A43         | LA19   | B13        | Ground   | B43 | IRQ15    |
| A14 | AEN     | A44         | LA18   | B14        | SMEMW*   | B44 | IRQ14    |
| A15 | SA 19   | <b>A4</b> 5 | LA17   | B15        | SMEMR*   | B45 | DACKO*   |
| A16 | SA 18   | A46         | MEMR*  | B16        | low.     | B46 | DRQ0     |
| A17 | SA 17   | A47         | MEMW"  | B17        | IOR*     | B47 | DACK5*   |
| A18 | SA 16   | A48         | SD8    | B18        | DACK3*   | B48 | DRQ5     |
| A19 | SA 15   | A49         | SD9    | B19        | DRQ3     | B49 | DACK6*   |
| A20 | SA14    | A50         | SD10   | B20        | DACK1*   | B50 | DRQ6     |
| A21 | SA 13   | A51         | SD11   | B21        | DRQ1     | B51 | DACK7*   |
| A22 | SA12    | A52         | SD12   | B22        | REFRESH* | B52 | DRQ7     |
| A23 | SA11    | A53         | SD13   | B23        | SYSCLK   | B53 | +5 VDC   |
| A24 | SA10    | A54         | SD14   | B24        | IRQ7     | B54 | MASTER*  |
| A25 | SA9     | A55         | SD15   | B25        | IRQ6     | B55 | Ground   |
| A26 | SA8     | A56         | Ground | B26        | IRQ5     | B56 | Ground   |
| A27 | SA7     | A57         | Ground | B27        | IRQ4     | B57 | Ground   |
| A28 | SA6     | A58         | Ground | B28        | IRQ3     | B58 | +5 VDC   |
| A29 | SA5     | A59         | +5 VDC | B29        | DACK2*   | B59 | +5 VDC   |
| A30 | SA4     | <b>A6</b> 0 | +5 VDC | B30        | TC       | B60 | +5 VDC   |

<sup>\*</sup> Active low logic

### ISA option slot connector pin assignments

| Pin        | Signal  | Pin | Signal   | Pin | Signal | Pin | Signal   |
|------------|---------|-----|----------|-----|--------|-----|----------|
| <b>A</b> 1 | IOCHCK* | A26 | SA5      | B20 | SYSCLK | C14 | SD11     |
| A2         | SD7     | A27 | SA4      | B21 | IRQ7   | C15 | SD12     |
| A3         | SD6     | A28 | SA3      | B22 | IRQ6   | C16 | SD13     |
| A4         | SD5     | A29 | SA2      | B23 | IRQ5   | C17 | SD14     |
| A5         | SD4     | A30 | SA1      | B24 | IRQ4   | C18 | SD15     |
| A6         | SD3     | A31 | SA0      | B25 | IRQ3   | D1  | Memcs16* |
| A7         | SD2     | B1  | Ground   | B26 | DACK2* | D2  | IOCS16*  |
| A8         | SD1     | B2  | RESETDRY | B27 | T/C    | D3  | IRQ10    |
| A9         | SD0     | ВЗ  | +5 VDC   | B28 | BALE   | D4  | IRQ11    |
| A10        | KORDY   | B4  | IRQ9     | B29 | +5 VDC | D5  | IRQ12    |
| A11        | AEN     | B5  | 5 VDC    | B30 | OSC    | D6  | IRQ15    |
| A12        | SA 19   | B6  | DRQ2     | B31 | Ground | D7  | IRQ14    |
| A13        | SA18    | B7  | 12 VDC   | C1  | SBHE*  | D8  | DACKO*   |
| A14        | SA17    | B8  | OWS*     | C2  | SA23   | D9  | DREQ0    |
| A15        | SA 16   | B9  | +12 VDC  | СЗ  | SA22   | D10 | DACK5*   |
| A16        | SA 15   | B10 | Ground   | C4  | SA21   | D11 | DREQ5    |
| A17        | SA14    | B11 | SMEMW*   | C5  | SA20   | D12 | DACK6*   |
| A18        | SA13    | B12 | SMEMR*   | C6  | SA19   | D13 | DRQ6     |
| A19        | SA12    | B13 | юw•      | C7  | SA18   | D14 | DACK7*   |
| A20        | SA11    | B14 | IOR*     | C8  | SA17   | D15 | DREQ7    |
| A21        | SA10    | B15 | DACK3*   | C9  | MEMR'  | D16 | +5 VDC   |
| A22        | SA9     | B16 | DREQ3    | C10 | MEMW*  | D17 | MASTER*  |
| A23        | SA8     | B17 | DACK1*   | C11 | SD8    | D18 | Ground   |
| A24        | SA7     | B18 | DREQ1    | C12 | SD9    |     |          |
| A25        | SA6     | B19 | REF*     | C13 | SD10   | l   |          |

<sup>\*</sup>Active low logic

SIMM socket connector pin assignments

| Pin | Signal | Pin | Signal | Pin | Signal | Pin | Signal |
|-----|--------|-----|--------|-----|--------|-----|--------|
| 1   | Ground | 19  | NC     | 37  | DP1    | 55  | DQ11   |
| 2   | DQ0    | 20  | DQ4    | 38  | DP3    | 56  | DQ27   |
| 3   | DQ16   | 21  | DQ20   | 39  | Ground | 57  | DQ12   |
| 4   | DQ1    | 22  | DQ5    | 40  | CASO*  | 58  | DQ28   |
| 5   | DQ17   | 23  | DQ21   | 41  | CAS2*  | 59  | VCC    |
| 6   | DQ2    | 24  | DQ6    | 42  | CAS3*  | 60  | DQ29   |
| 7   | DQ18   | 25  | DQ22   | 43  | CAS1*  | 61  | DQ13   |
| 8   | DQ3    | 26  | DQ7    | 44  | RAS0*  | 62  | DQ30   |
| 9   | DQ19   | 27  | DQ23   | 45  | RAS1*  | 63  | DQ14   |
| 10  | VCC    | 28  | A7     | 46  | A10A   | 64  | DQ31   |
| 11  | NC     | 29  | NC     | 47  | ME.    | 65  | DQ15   |
| 12  | A0     | 30  | VCC    | 48  | A10B   | 66  | NC     |
| 13  | A1     | 31  | A8     | 49  | DQ8    | 67  | PD1    |
| 14  | A2     | 32  | A9     | 50  | DQ24   | 68  | PD2    |
| 15  | A3     | 33  | RAS3*  | 51  | DQ9    | 69  | PD3    |
| 16  | A4     | 34  | RAS2*  | 52  | DQ25   | 70  | PD4    |
| 17  | A5     | 35  | DP2    | 53  | DQ10   | 71  | NC     |
| 18  | A6     | 36  | DP0    | 54  | DQ26   | 72  | Ground |

<sup>\*</sup>Active low logic

## **Tested Operating Environments**

The following operating environments have been tested for compatibility with the system.

Microsoft MS-DOS 3.3 and later Novell NetWare 3.12 and 4.1 Novell Personal NetWare

IBM OS/2; including version 3.0 (Warp)

SCO UNIX

SCO Open Desktop 3.1

Microsoft Windows 3.0 and later

Microsoft Windows 95

Microsoft Windows for WorkGroups

Microsoft Windows NT; including version 3.5

. Certified as workstation end file server in certain configurations

As new environments become available, these also will be tested.

## Installation/Support Tips

### Installing Diskette Drives

- ☐ Make sure that the drive type has been correctly selected in the SETUP program.
- ☐ Make sure jumper JP4 is set to position 1-2 to enable the diskette drive controller.

### Installing Hard Disk Drives

- ☐ If you are installing a drive that cannot use the embedded IDE interface (such as an ESDI drive), it is recommended that you use a 16-bit, AT-type hard disk controller or, for higher performance, a PCI hard disk controller. If you install a non-IDE hard disk drive and controller card, you must set jumper JP13 to on to disable the built-in IDE hard disk drive interface. Also, remove the hard disk drive ribbon connector from the system board.
- When installing an IDE hard disk drive, use the auto-sensing feature in SETUP to select the correct type for the drive. If the auto-sensing feature does not produce a match for the drive, you can define your own drive type by selecting User as the type and entering the drive's parameters.

### **Installing Option Cards**

If you are installing a video adapter card, make sure you disable the built-in VGA controller by setting jumper JP2 to 2-3.

## Installing SIMMs

Make sure you check jumpers JP12 and JP14 and change the settings if necessary when you install SIMMs.

## **Booting Sequence**

If you cannot boot the computer from the hard disk, make sure the booting sequence in SETUP is set to A: then C:. Then boot the computer from a system diskette in drive A.

#### **Password**

If you forget your password, you must discharge your CMOS memory as follows:

- 1. Turn off the computer and remove the cover.
- 2. Disable the password by setting jumper JP6 on the main system board to on.
- 3. Turn the computer on, leave it on for a few seconds, then turn it off again.
- 4. Set jumper JP6 back to off to select the system board battery.
- 5. Run SETUP to enter a new password, if desired.

## **Information Reference List**

**Engineering Change Notices** 

None.

**Technical Information Bulletins** 

None.

**Product Support Bulletins** 

None.

### Related Documentation

TM-ACTPCT80 EPSON ActionPC 8000,

ActionTower 8000 Service Manual

PL-ACTPCT80 EPSON ActionPC 8000,

ActionTower 8000 Parts Price List

400434500-1 EPSON ActionPC 8000,

ActionTower 8000 User's Guide